**[Solution](https://wiki.centrale-med.fr/informatique/tc_info:2020_cpp_1-2-1)** 

From: <https://wiki.centrale-med.fr/informatique/> - **WiKi informatique**

Permanent link: **[https://wiki.centrale-med.fr/informatique/tc\\_info:2020\\_cpp\\_1-2](https://wiki.centrale-med.fr/informatique/tc_info:2020_cpp_1-2)**

Last update: **2020/10/01 09:47**

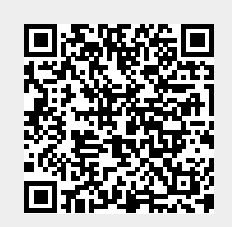